Debian User [Manual](http://getdoc.inmanuals.com/to.php?q=Debian User Manual) >[>>>CLICK](http://getdoc.inmanuals.com/to.php?q=Debian User Manual) HERE<<<

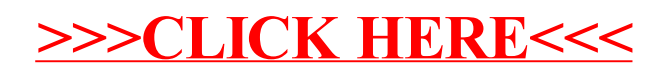